### CSE 332: Data Structures and Parallelism

#### Spring 2022 Richard Anderson Lecture 20: Analysis of Fork-Join Programs

### Announcements

- Read parallel computing notes by Dan Grossman 2.1-4.3
- Bring laptop to section this week with IntelliJ set up
	- Work on fork-join parallelism for most of section

### Midterm Problems

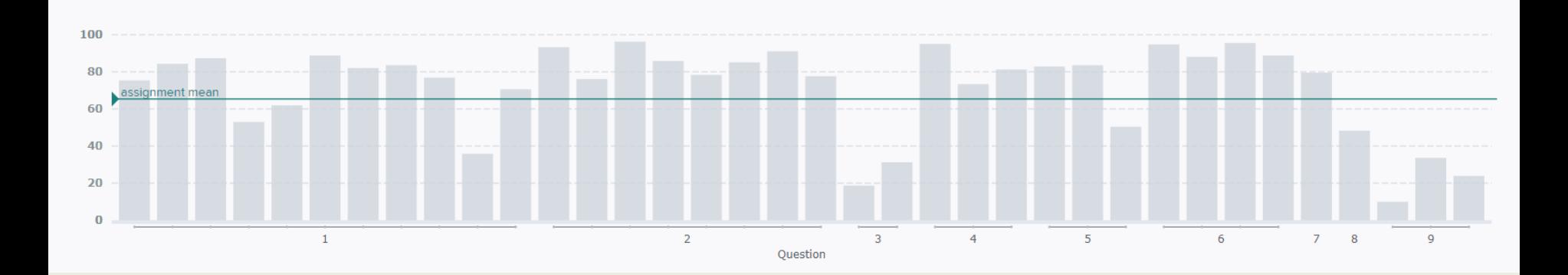

### Shared Memory with Threads

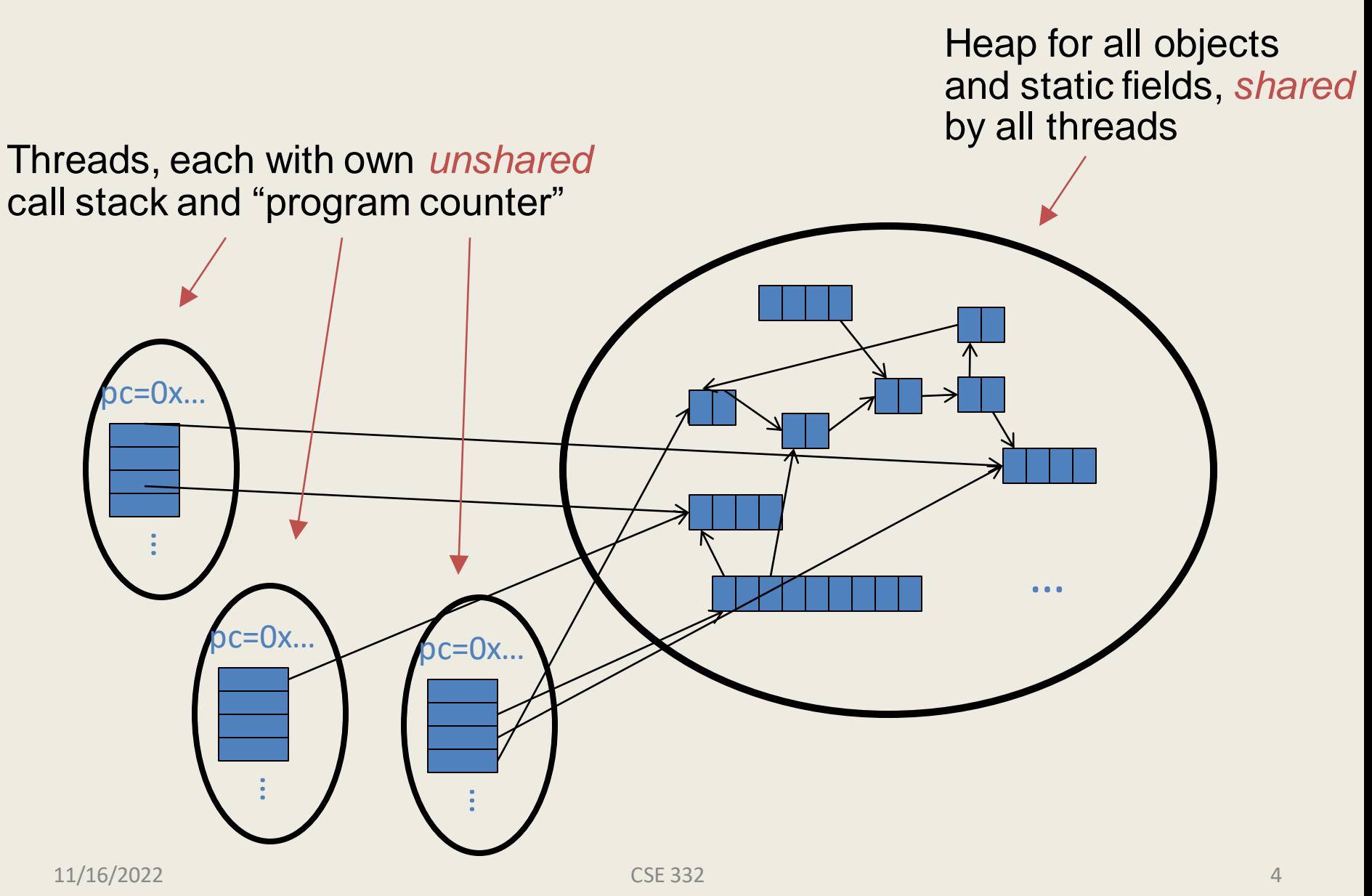

### Threads and Processors

- Simple model
	- Threads are either running or idle
	- Processors select idle threads and execute them for "a while"
- Scheduling of threads is outside of the scope of this course
	- Many different approaches
	- Programmer has limited control on scheduling

$$
\begin{array}{c}\nT_1 \\
T_2 \\
T_3 \\
T_4\n\end{array}\n\qquad\n\begin{array}{c}\nT_1 \\
T_2 \\
T_3 \\
T_1 \\
T_2\n\end{array}\n\qquad\n\begin{array}{c}\nT_2 \\
T_3 \\
T_1 \\
T_2 \\
T_3\n\end{array}
$$

## Fork-Join Parallelism

#### 1. Define thread

- Java: define subclass of **java.lang.Thread**,
- Override **run** implement operation of the thread
- 2. Fork: instantiate a thread and start executing
	- Java: create thread object, call **start()**

#### 3. Join: wait for thread to terminate

– Java: call **join()** method, which returns when thread finishes

Above uses basic thread library build into Java Later we'll introduce a better ForkJoin Java library designed for parallel programming

## Sum with Threads

For starters: have two threads simultaneously sum half of the array

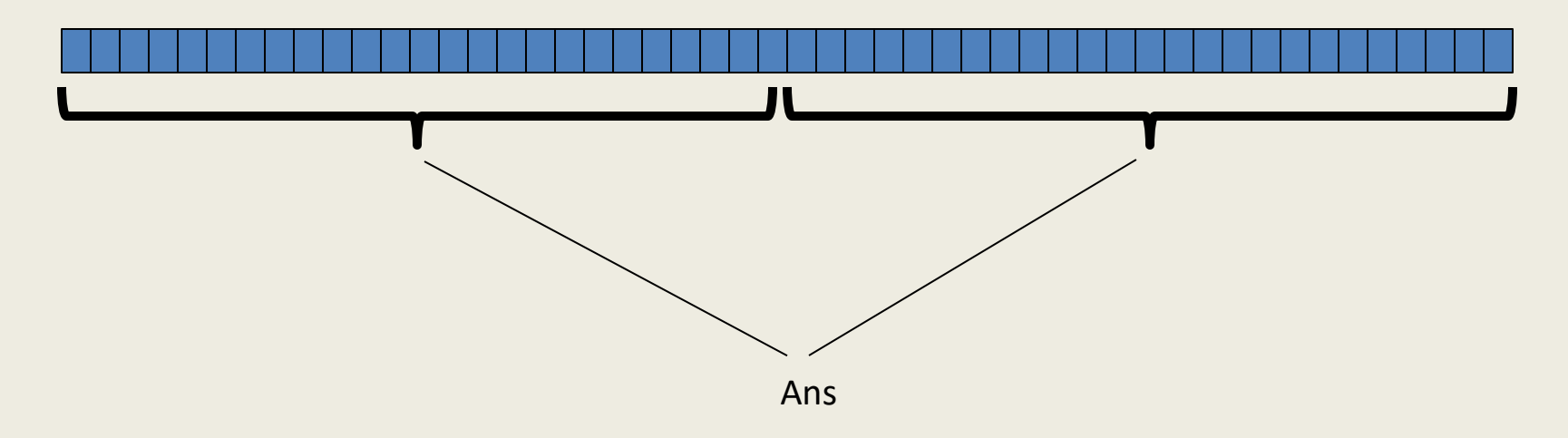

- Create two *thread objects*, each given half of the array
- Call **start()** on each thread object to run it in parallel
- Wait for threads to finish using **join()**
- Add together their answers for the final result

#### Part 1: define thread class

**class SumThread extends java.lang.Thread {**

```
int lo; // fields, passed to constructor
  int hi; // so threads know what to do.
  int[] arr;
 int ans = 0; // result
  SumThread(int[] a, int l, int h) { 
    lo=l; hi=h; arr=a;
  }
 public void run() { 
    for(int i=lo; i < hi; i++)
      ans += arr[i];
  }
}
```
Because we must override a no-arguments/no-result run, we use fields to communicate across threads

## Part 2: sum routine

```
int sum(int[] arr){
  int len = arr.length;
  SumThread ts1 = new SumThread(arr,0,len/2); 
  SumThread ts2 = new SumThread(arr,len/2,len);
  ts1.start(); 
  ts2.start(); 
  ts1.join();
  ts2.join(); 
  return ts1.ans + ts2.ans;
}
```
### Parameterizing by number of threads

```
int sum(int[] arr, int numTs){
  int ans = 0;
  SumThread[] ts = new SumThread[numTs];
  for(int i=0; i < numTs; i++){
   ts[i] = new SumThread(arr,(i*arr.length)/numTs,
                              ((i+1)*arr.length)/numTs);
   ts[i].start();
  }
  for(int i=0; i < numTs; i++) { 
    ts[i].join(); 
    ans += ts[i].ans;
  }
  return ans;
}
```
## Recall: Parallel Sum

• Sum up N numbers in an array  $+$   $+$   $+$   $+$   $+$  $+$   $+$   $+$  $+$   $+$   $+$   $+$   $+$ + + + + لیٹالیٹالیٹالیٹالیٹالیٹا

• Let's implement this with threads...

#### Code looks something like this (using Java Threads)

```
Int ans = 0; // result<br>CumThroad/int[] as int l int h) f all
  public void run(){ // override
    – Easier to write and more efficient asymptotically!
if(hi – lo < SEQUENTIAL_CUTOFF)
class SumThread extends java.lang.Thread {
  int lo; int hi; int[] arr; // fields to know what to do
  int ans = 0; // result
  SumThread(int[] a, int l, int h) { … }
      for(int i=lo; i < hi; "i++)ans += arr[i];
    else {
      SumThread left = new SumThread(arr,lo,(hi+lo)/2);
      SumThread right= new SumThread(arr,(hi+lo)/2,hi);
      left.start();
      right.start();
      left.join(); // don't move this up a line – why?
      right.join();
      ans = left.ans + right.ans;
    }
  }
}
int sum(int[] arr){ // just make one thread!
   SumThread t = new SumThread(arr,0,arr.length);
   t.run();
   return t.ans;
}<br>
11/16/2022 CSE 332
```
**Thread: sum range [0,10) Thread: sum range [0,5) Thread: sum range [0,2) Thread: sum range [0,1) (return arr[0]) Thread: sum range [1,2) (return arr[1]) add results from two helper threads Thread: sum range [2,5) Thread: sum range [2,3) (return arr[2]) Thread: sum range [3,5) Thread: sum range [3,4) (return arr[3]) Thread: sum range [4,5) (return arr[4]) add results from two helper threads add results from two helper threads add results from two helper threads Thread: sum range [5,10) Thread: sum range [5,7) Thread: sum range [5,6) (return arr[5]) Thread: sum range [6,7) (return arr[6]) add results from two helper threads Thread: sum range [7,10) Thread: sum range [7,8) (return arr[7]) Thread: sum range [8,10) Thread: sum range [8,9) (return arr[8]) Thread: sum range [9,10) (return arr[9]) add results from two helper threads add results from two helper threads add results from two helper threads** Recursive problem decomposition

## Divide-and-conquer

Same approach useful for many problems beyond sum

- *If* you have enough processors, total time *O*(**log** *n*)
- Next lecture: study reality of **P** << *n* processors
- Will write all our parallel algorithms in this style
	- But using a special fork-join library engineered for this style
		- Takes care of scheduling the computation well
	- Often relies on operations being associative (like +)

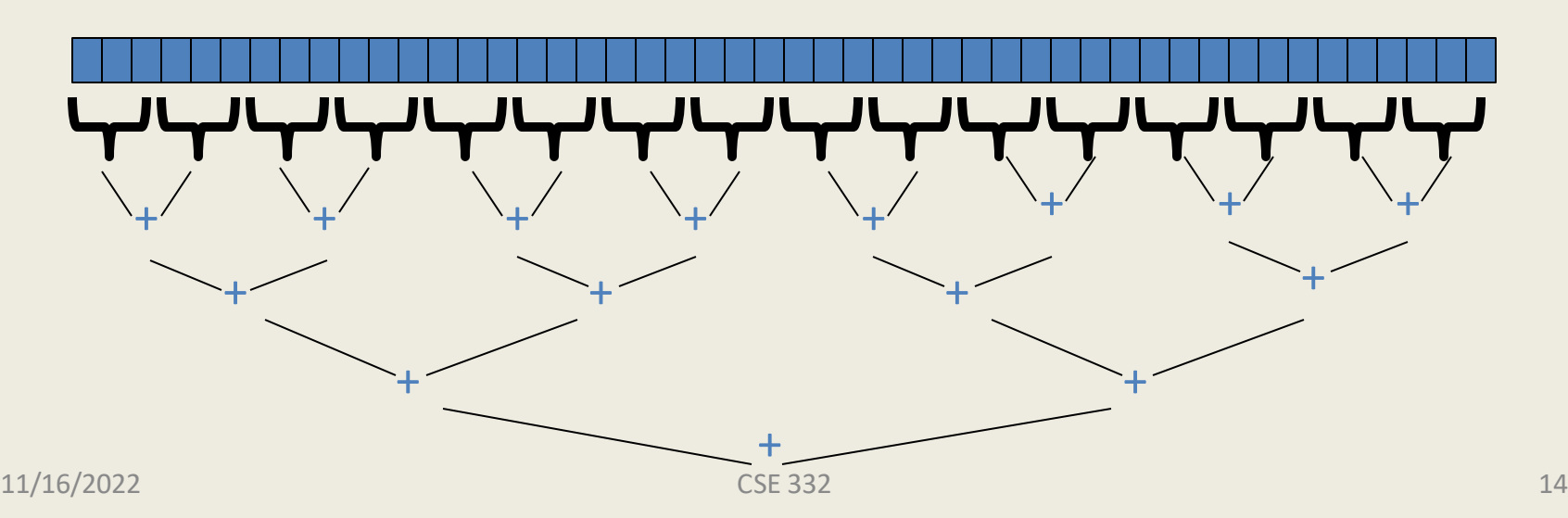

## Thread Overhead

- Creating and managing threads incurs cost
- Two optimizations:
	- 1. Use a *sequential cutoff*, typically around 500-1000
		- Eliminates lots of tiny threads
	- 2. Do not create two recursive threads; create one thread and do the other piece of work "yourself"
		- Cuts the number of threads created by another 2x

## Half the threads!

**// wasteful: don't SumThread left = … SumThread right = …**

```
left.start();
right.start();
```

```
left.join(); 
right.join();
ans=left.ans+right.ans;
```
order of last 4 lines Is critical – why?

```
// better: do!!
SumThread left = …
SumThread right = …
```
**left.start(); right.run();**

*Note: run is a normal function call! execution won't continue until* we

are done with run

```
left.join();
// no right.join needed
ans=left.ans+right.ans;
```
## Better Java Thread Library

- Even with all this care, Java's threads are too "heavyweight"
	- Constant factors, especially space overhead
	- $-$  Creating 20,000 Java threads just a bad idea  $\odot$
- The ForkJoin Framework is designed to meet the needs of divideand-conquer fork-join parallelism
	- In the Java 8 standard libraries
	- Section will focus on pragmatics/logistics
	- Similar libraries available for other languages
		- C/C++: Cilk (inventors), Intel's Thread Building **Blocks**
		- C#: Task Parallel Library

 $\ldots$ 

### Different terms, same basic idea

To use the ForkJoin Framework:

• A little standard set-up code (e.g., create a **ForkJoinPool**)

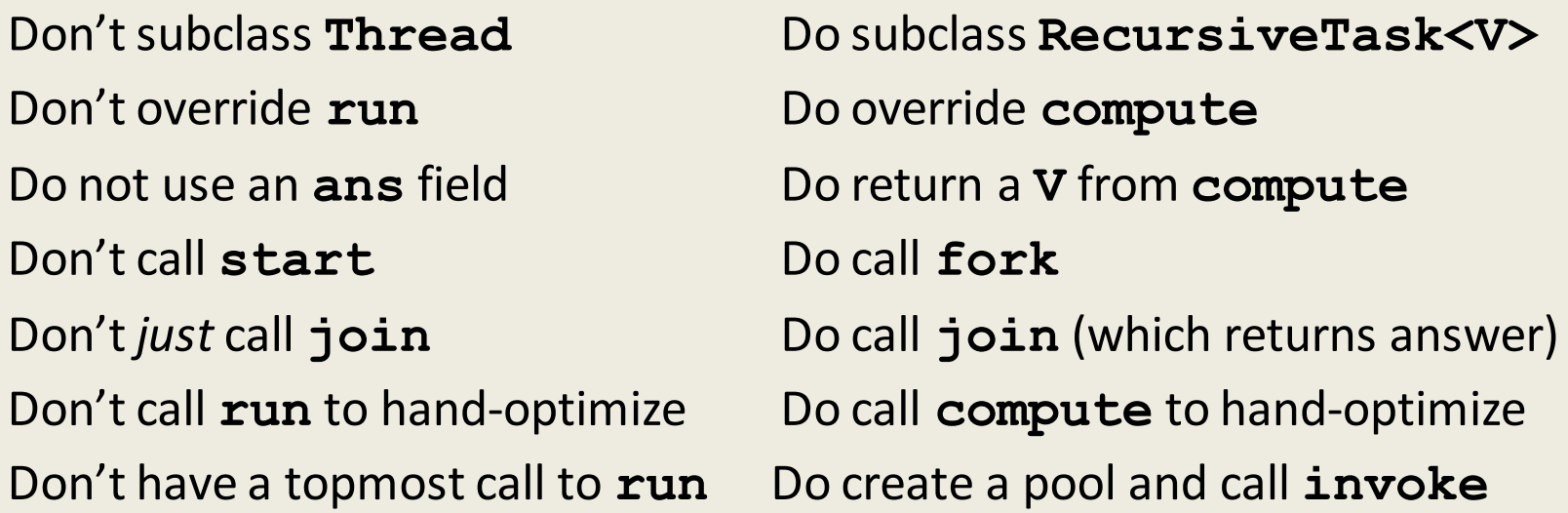

See the web page for (linked from Handouts page on course website): "A Beginner's Introduction to the ForkJoin Framework"

#### Fork Join Framework Version: (missing imports)

```
class SumArray extends RecursiveTask<Integer> {
  int lo; int hi; int[] arr; // fields to know what to do
  SumArray(int[] a, int l, int h) { … }
  protected Integer compute(){// return answer
    if(hi – lo < SEQUENTIAL_CUTOFF) {
      int ans = 0; // local var, not a field
      for(int i=lo; i < hi; i++)
        ans += arr[i];
      return ans;
    } else {
      SumArray left = new SumArray(arr,lo,(hi+lo)/2);
      SumArray right= new SumArray(arr,(hi+lo)/2,hi);
      left.fork(); // fork a thread and calls compute
      int rightAns = right.compute();//call compute directly
      int leftAns = left.join(); // get result from left
      return leftAns + rightAns;
    }
  }
}
static final ForkJoinPool fjPool = new ForkJoinPool();
int sum(int[] arr){
  return fjPool.invoke(new SumArray(arr,0,arr.length));
      // invoke returns the value compute returns
}
```
## Parallel Sum

• Sum up N numbers in an array  $+$   $+$   $+$   $+$   $+$  $+$   $+$   $+$  $+$   $+$   $+$   $+$   $+$ + + + + + + + + + + + + + + + + + + + +

## Parallel Max?

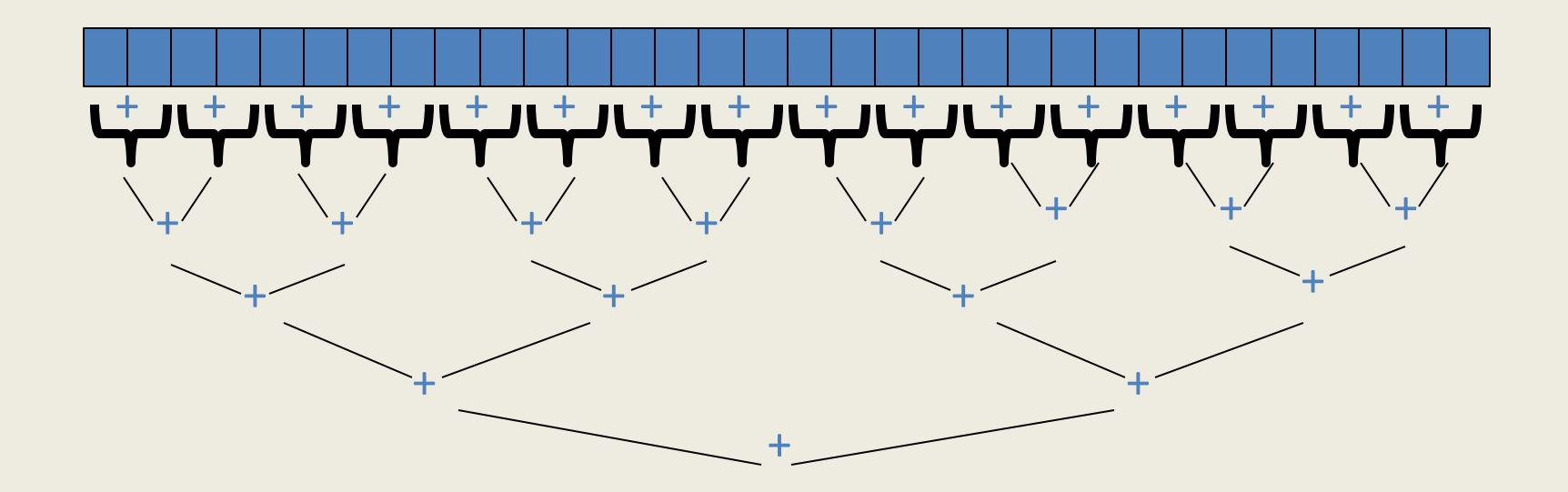

## Reductions

- Same trick works for many tasks, e.g.,
	- is there an element satisfying some property (e.g., prime)
	- left-most element satisfying some property (e.g., first prime)
	- counts: number of strings that start with a vowel
	- are these elements in sorted order?
- Called a reduction, or reduce operation
	- reduce a collection of data items to a single item
		- result can be more than a single value, e.g., produce histogram from a set of test scores
- Very common parallel programming pattern

## Parallel Vector Scaling

• Multiply every element in the array by 2

# **Maps**

- A map operates on each element of a collection of data to produce a new collection of the same size
	- each element is processed independently of the others, e.g.
		- vector scaling
		- vector addition
		- test property of each element (is it prime)
		- uppercase to lowercase
		- $\bullet$  ...

• Another common parallel programming pattern

# Maps in ForkJoin Framework

```
• Even though there is no result-combining, it still helps with 
VecAdd(int l,int h,int[] r,int[] a1,int[] a2){ … }
  protected void compute(){ \perotected void compute() {
     – Maybe not for vector-add but for more compute-intensive maps
if(hi – lo < SEQUENTIAL_CUTOFF) {
       r = \frac{101}{100} \left( \frac{101}{100} \frac{1}{100} \right) + \frac{101}{100} \left( \frac{101}{100} \frac{1}{100} \right)<br>res[i] = arr1[i] + arr2[i];
     to vector-add is O(1)
} else {
class VecAdd extends RecursiveAction {
  int lo; int hi; int[] res; int[] arr1; int[] arr2; 
        for(int i=lo; i < hi; i++)int mid = (hi+lo)/2;
        VecAdd left = new VecAdd(lo,mid,res,arr1,arr2);
        VecAdd right= new VecAdd(mid,hi,res,arr1,arr2); 
        left.fork();
        right.compute();
        left.join();
     }
  }
}
static final ForkJoinPool fjPool = new ForkJoinPool();
int[] add(int[] arr1, int[] arr2){
  assert (arr1.length == arr2.length);
  int[] ans = new int[arr1.length];
  fjPool.invoke(new VecAdd(0,arr.length,ans,arr1,arr2);
  return ans;
}
```
## Maps and Reductions

Maps and reductions: the "workhorses" of parallel programming

- By far the most important and common patterns
- Learn to recognize when an algorithm can be written in terms of maps and reductions
- makes parallel programming easy (plug and play)

## Distributed Map Reduce

- You may have heard of Google's map/reduce
	- or open-source version called Hadoop
	- powers much of Google's infrastructure
- Idea: maps/reductions using many machines
	- same principles, applied to distributed computing
	- system takes care of distributing data, fault-tolerance
	- you just write code to handle one element, reduce a collection
- Co-developed by Jeff Dean (UW alum!)

### Maps and Reductions on Trees

• Max value in a min-heap

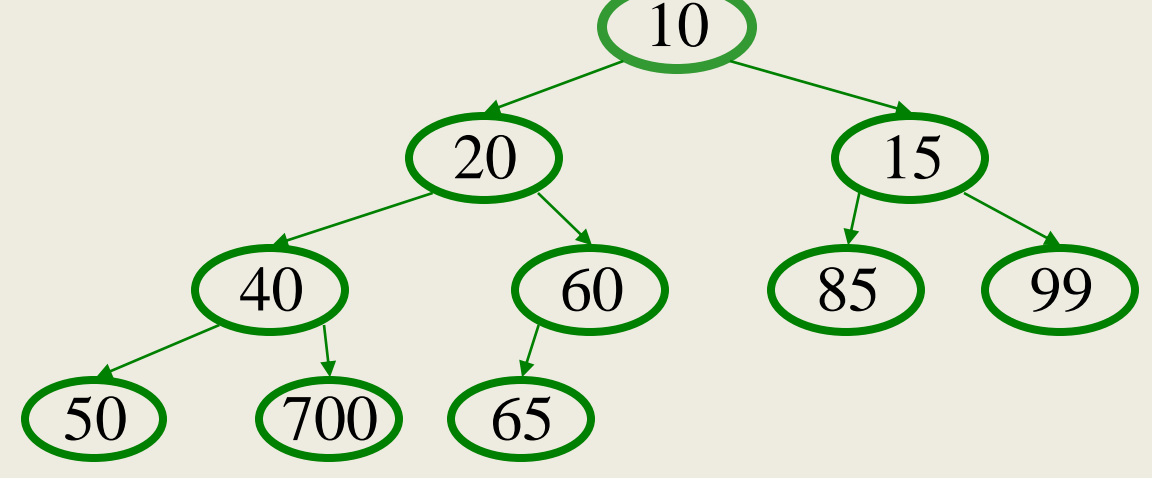

- How to parallelize?
- Is this a map or a reduce?
- Complexity?

# Analyzing Parallel Programs

Let  $T_P$  be the running time on **P** processors

Two key measures of run-time:

- Work: How long it would take 1 processor  $= T_1$
- Span: How long it would take infinity processors  $= \mathbf{T}_{\infty}$ 
	- The hypothetical ideal for parallelization
	- This is the longest "dependence chain" in the computation
	- Example: *O*(**log** *n*) for summing an array
	- Also called "critical path length" or "computational depth"

## The DAG

- Fork-join programs can be modeled with a DAG
	- nodes: pieces of work
	- edges: order dependencies

#### A **fork** creates two children

- new thread
- continuation of current thread

A **join** makes a node with two incoming edges

- terminated thread
- continuation of current thread

What's **T<sup>1</sup>** (work):

```
What's T_{\infty} (span):
```
# Divide and Conquer Algorithms

Our **fork** and **join** frequently look like this:

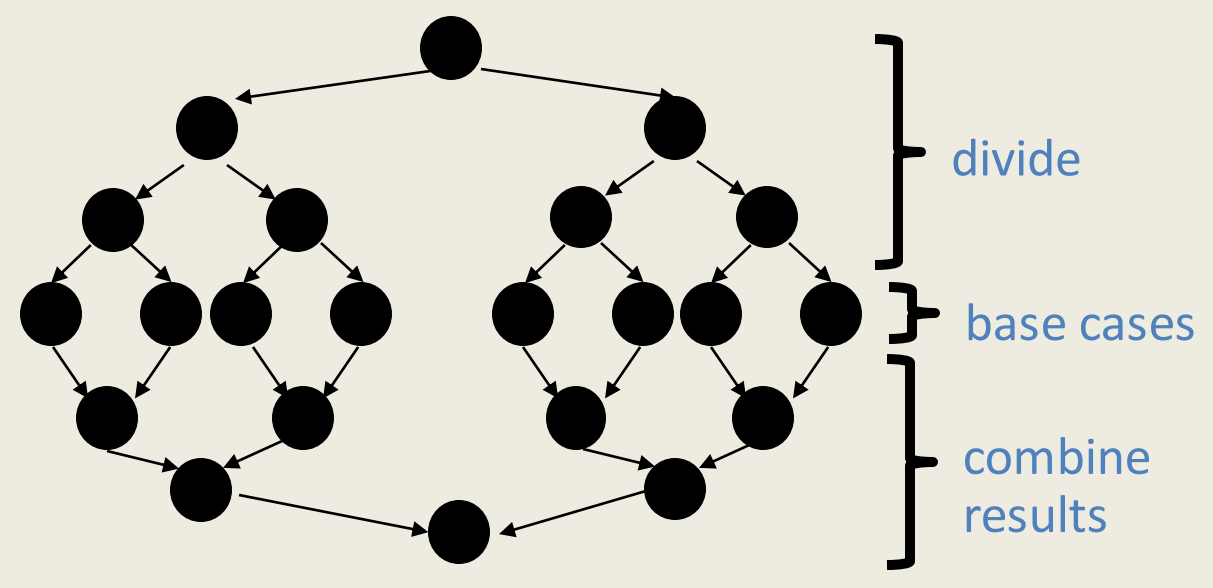

In this context, the span  $(T_{\infty})$  is:

•The longest dependence-chain; longest 'branch' in parallel 'tree'

•Example: *O*(log *n*) for summing an array; we halve the data down to our cut-off, then add back together; *O*(log *n*) steps, O(1) time for each

•Also called "critical path length" or "computational depth" 11/16/2022 CSE 332 31

## Parallel Speed-up

- Speed-up on **P** processors:  $T_1/T_P$
- If speed-up is **P**, we call it perfect linear speed-up
	- e.g., doubling **P** halves running time
	- hard to achieve in practice
- Parallelism is the maximum possible speed-up:  $T_1/T_\infty$ 
	- if you had infinite processors

# Estimating  $T_p$

- How to estimate  $T<sub>p</sub>$  (e.g., P = 4)?
- Lower bounds on T<sub>P</sub> (ignoring memory, caching...)
	- 1.  $T_{\infty}$
	- **2. T<sup>1</sup> / P**
	- which one is the tighter (higher) lower bound?

• The ForkJoin Java Framework achieves the following expected time asymptotic bound:

 $T_P$  **E**  $O(T_{\infty} + T_1 / P)$ 

– this bound is optimal

## Amdahl's Law

- Most programs have
	- 1. parts that parallelize well
	- 2. parts that don't parallelize at all

• The latter become bottlenecks

## Amdahl's Law

- Let  $T_1 = 1$  unit of time
- Let S = proportion that can't be parallelized

 $1 = T_1 = S + (1 - S)$ 

• Suppose we get perfect linear speedup on the parallel portion:

$$
T_{\rm p} =
$$

• So the overall speed-up on P processors is (Amdahl's Law):

$$
T_1 / T_P =
$$

$$
T_1/T_\infty =
$$

• If 1/3 of your program is parallelizable, max speedup is:

# Pretty Bad News

- Suppose 25% of your program is sequential.
	- Then a billion processors won't give you more than a 4x speedup!
- What portion of your program must be parallelizable to get 10x speedup on a 1000 core GPU?
	- $-10 \leq 1 / (S + (1-S)/1000)$
- Motivates minimizing sequential portions of your programs

## Take Aways

- Parallel algorithms can be a big win
- Many fit standard patterns that are easy to implement
- Can't just rely on more processors to make things faster (Amdahl's Law)